МУНИЦИПАЛЬНОЕ БЮДЖЕТНОЕ УЧРЕЖДЕНИЕ ДОПОЛНИТЕЛЬНОГО ОБРАЗОВАНИЯ «РОВЕСНИК» г. БЕЛГОРОДА

# **Выразительные средства графики**

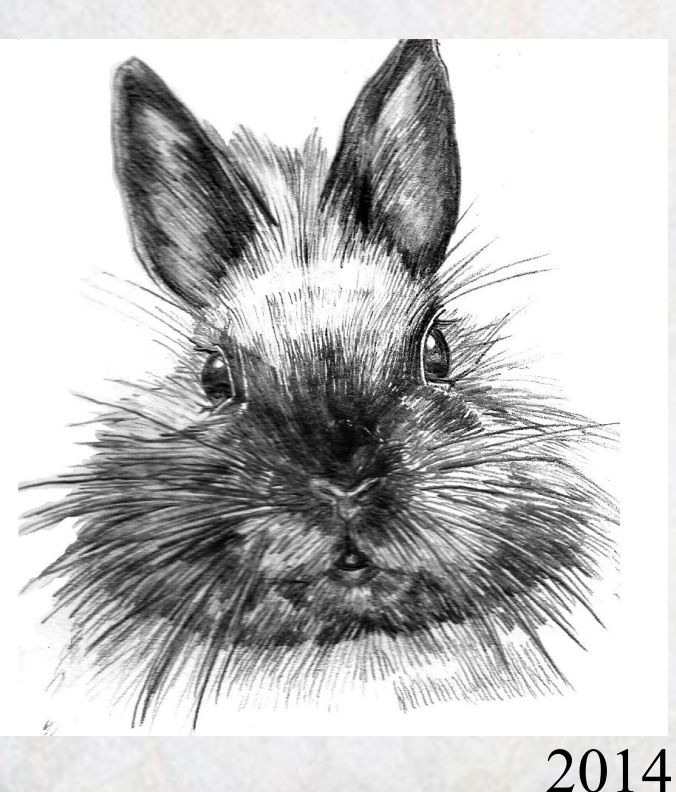

г.

Автор: педагог дополнительного образования Кирюкова Ксения Сергеевна

## **Графика**

(от гр. grapho — пишу, рисую) - вид изобразительного искусства, использующий в качестве основных изобразительных средств линии, штрихи, пятна и точки.

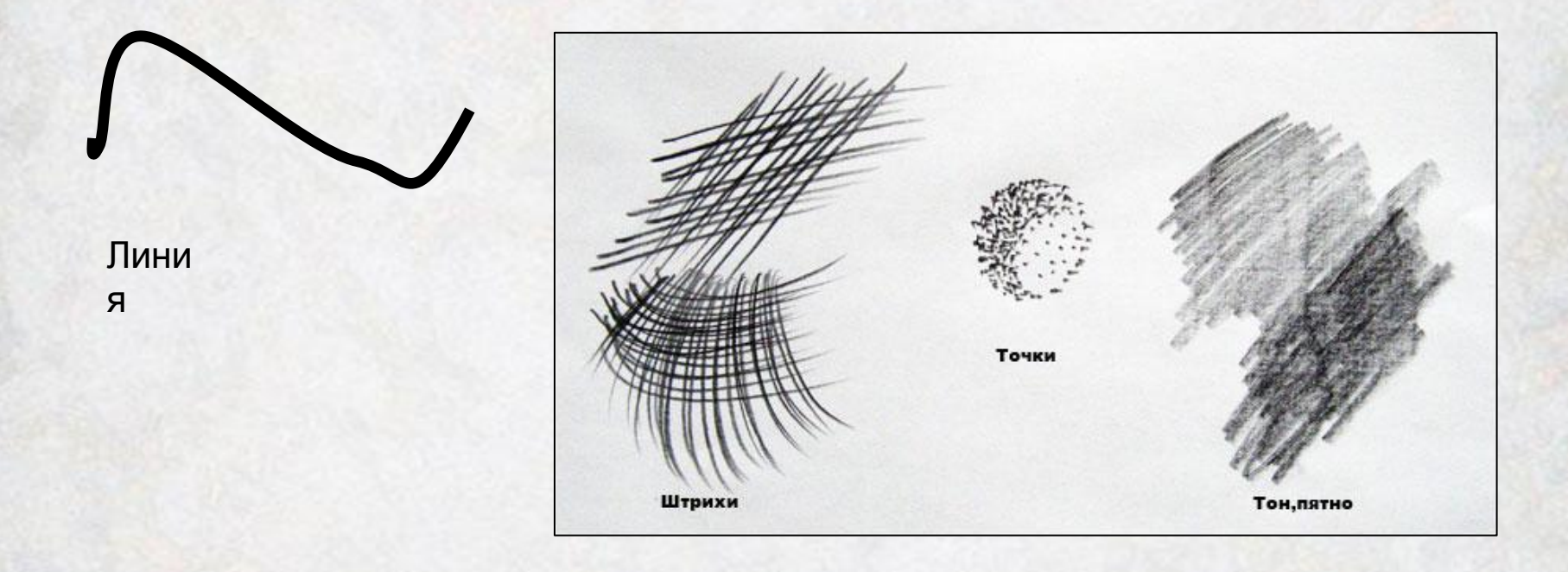

## **Классификация графики**

По способу создания изображения графика делится на:

- ❖ «уникальную графику»
- ❖«печатную или тиражную графику»

В зависимости от своего предназначения она делится на виды:

- ❖Станковая графика
- ❖Книжная графика
- ❖Журнальная и газетная графика
- ❖Прикладная графика
- ❖Компьютерная графика
- ❖Промышленная графика

**Станковая графика:** отличается своим художественным подходом. Она создается на мольберте, в работе используются такие материалы, как: тушь, акварель, уголь, карандаш различной мягкости. Картиной автора могут считаться как небольшие зарисовки, так и законченные полные произведения.

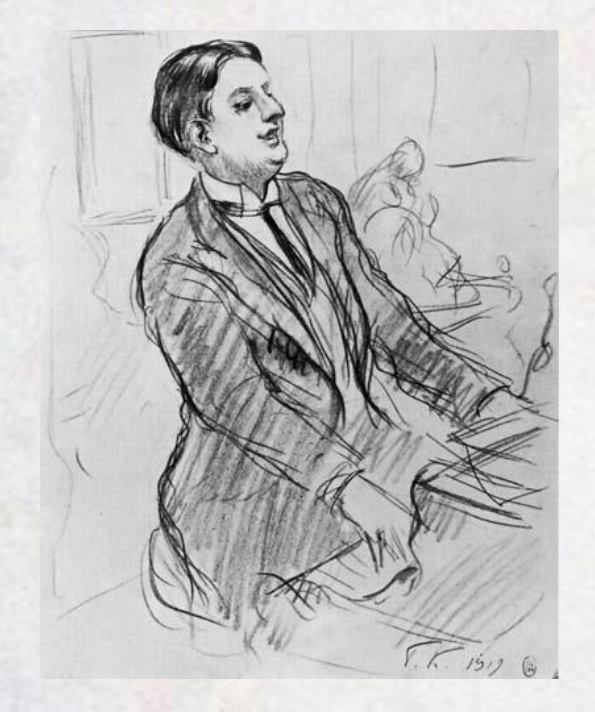

Б.М. Кустодиев «Портрет композитора Д.В. Морозова». Карандаш, 1919 г.

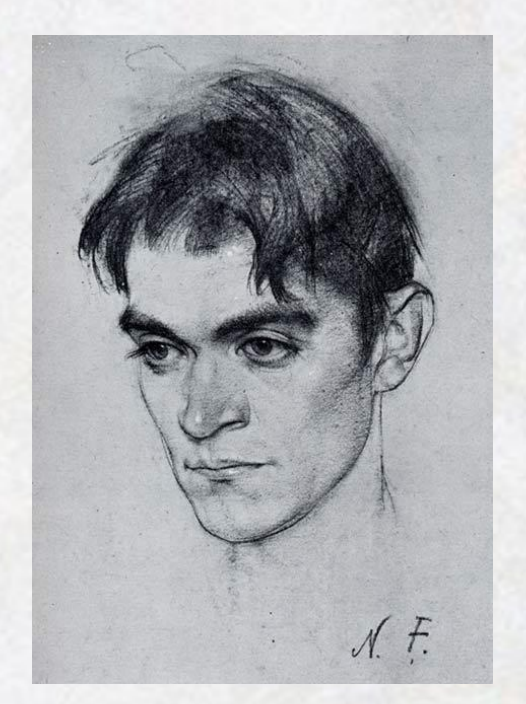

Н.И. Фешин «Портрет мужчины.Карандаш

**Печатная графика (эстамп)** - это особый род искусства, в котором произведением считается оттиск с изготовленной художником доски.

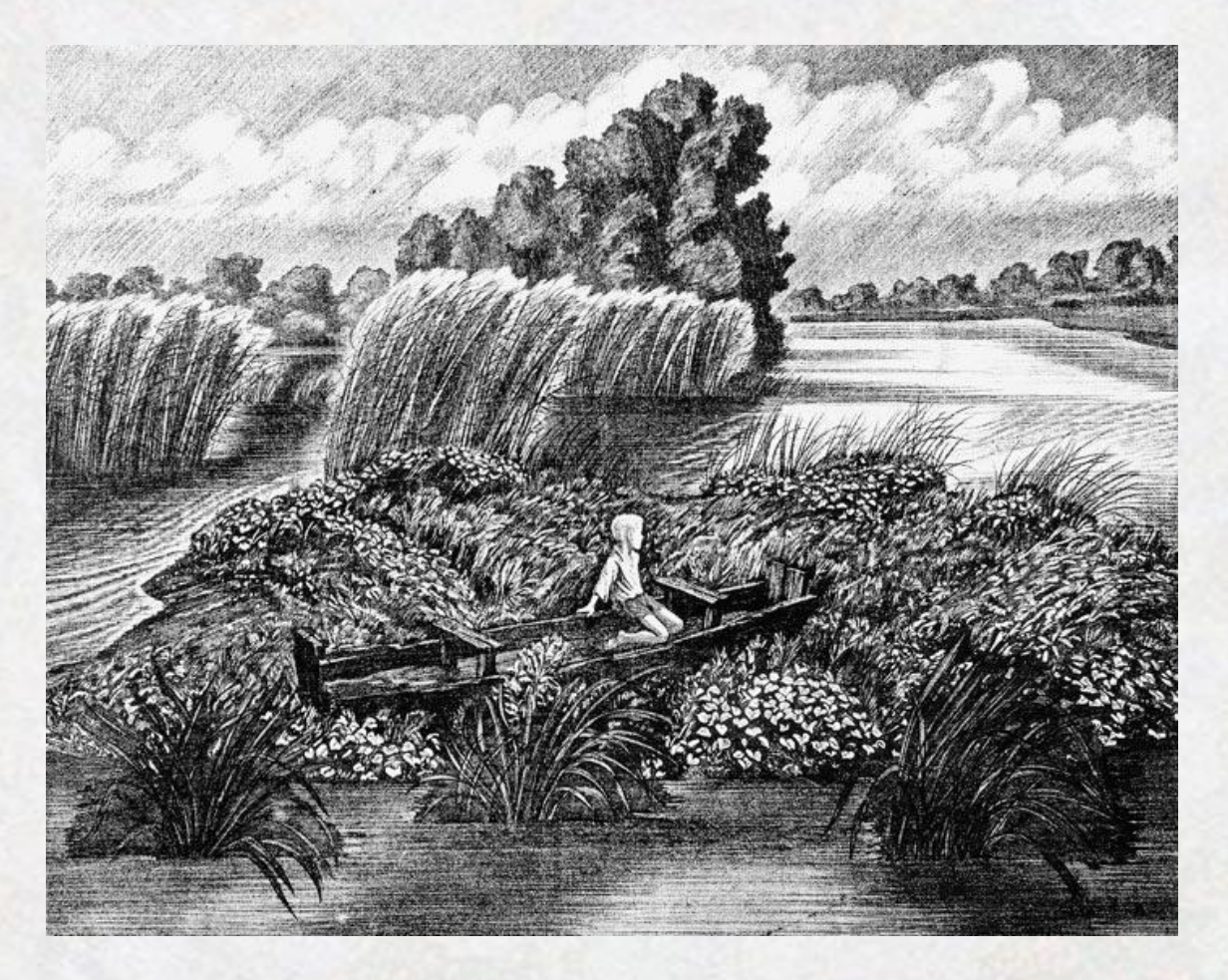

С.С. Косенков «Островок», ксилография

**Книжная графика:** это вид графического искусства, к которому относятся иллюстрации, обложки, буквицы.

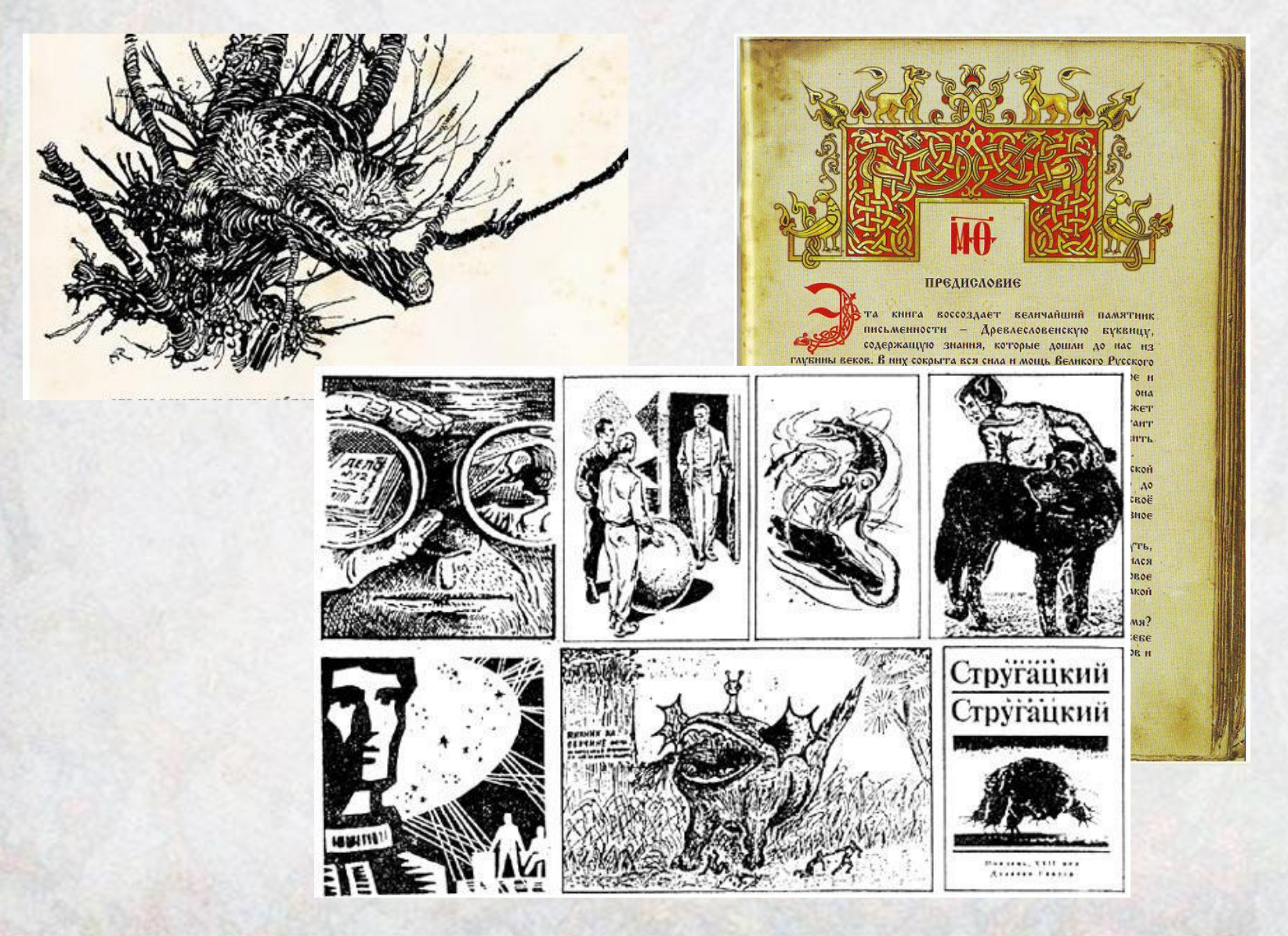

**Журнальная и газетная графика**: эта графики очень близка по своему значению книжной графике, но и имеет большие отличия. Главным принципом является создание ярких, запоминающихся, прослеживающих сюжет иллюстраций. Так же к журнальной и газетной графике относятся стенгазеты и шрифт, который должен быть четким, гармонично оформленным, при чтении которого не возникнет никаких затруднений.

## ANBUD KNM **3701 THE TENS** чты этоя

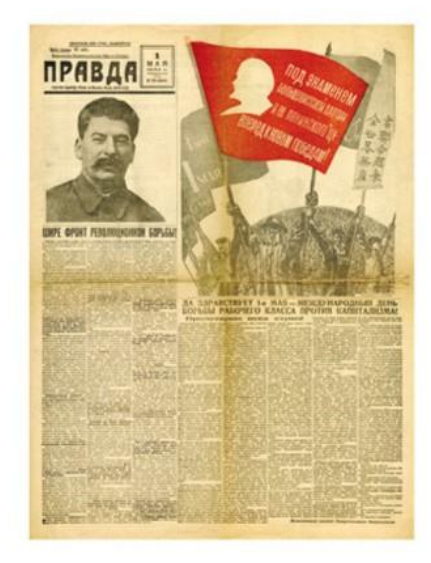

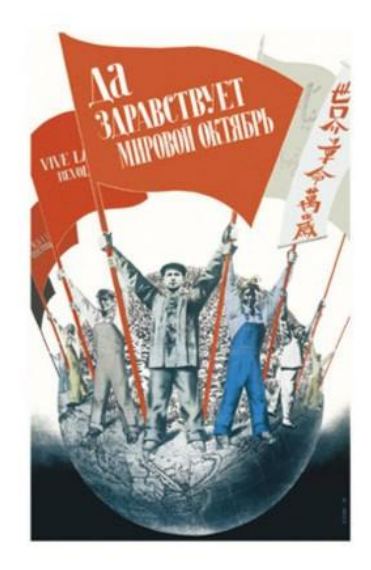

**Прикладная графика**: к этой графике относится художественное оформление предметов быта, оформление упаковки, этикеток, коробок для продукции, искусство книжного знака. Практически все виды прикладной графики предназначены для полиграфического производства.

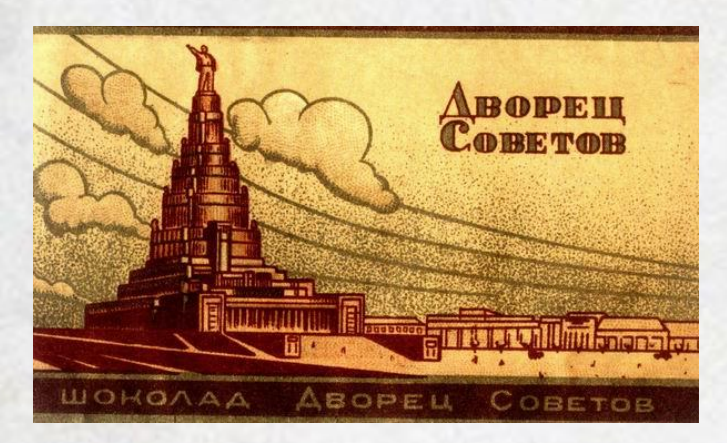

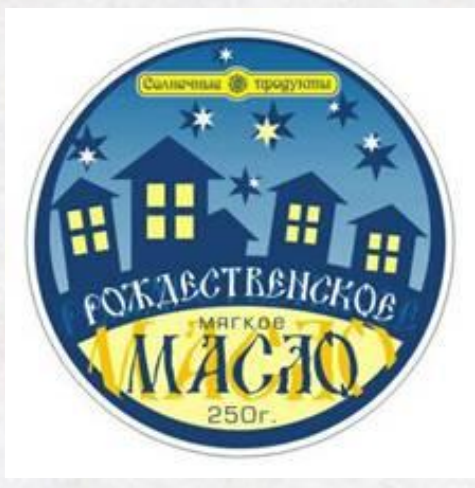

**Компьютерная графика**: вид графики, в которой для создания изображения и его обработки автор использует различные компьютерные программы.

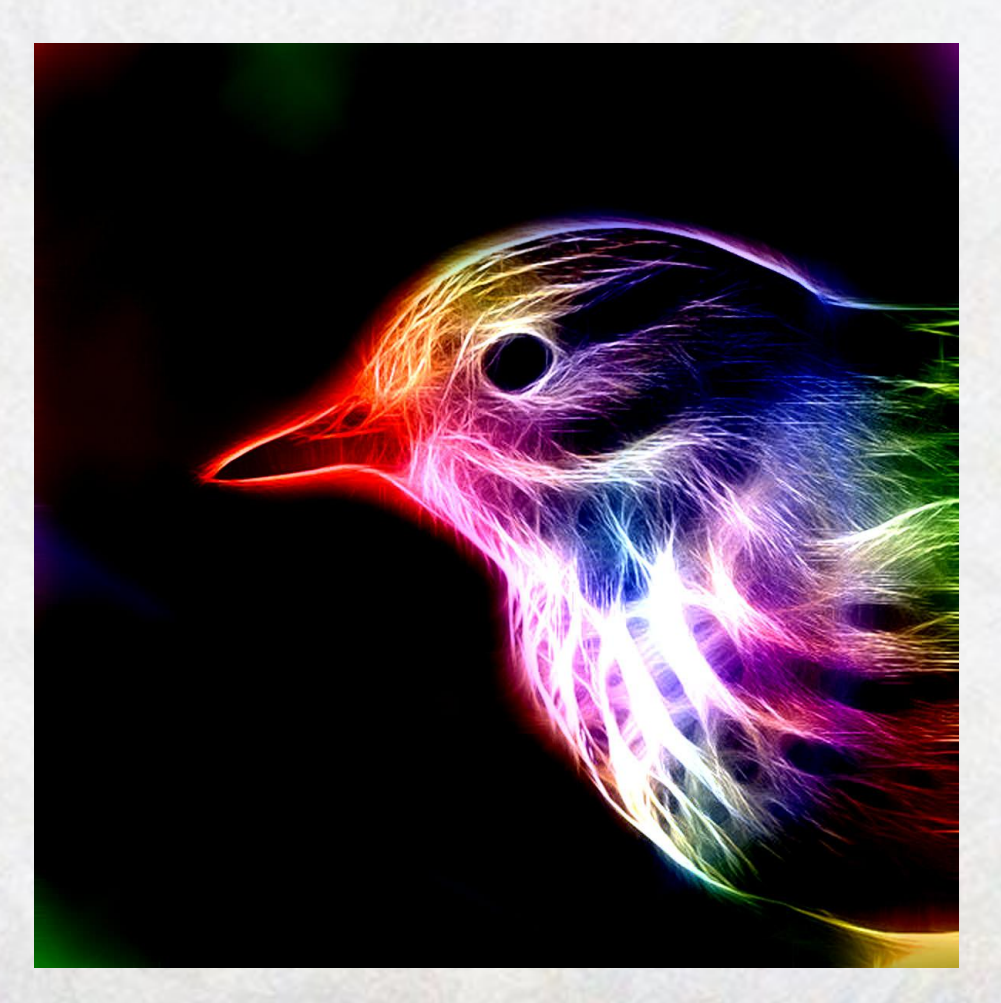

## **Линия**

С одной стороны линия может быть спокойной и плавной, а с другой – стремительной и нервной. Используя линию, можно показать неподвижность или движение в работе, а так же пластику.

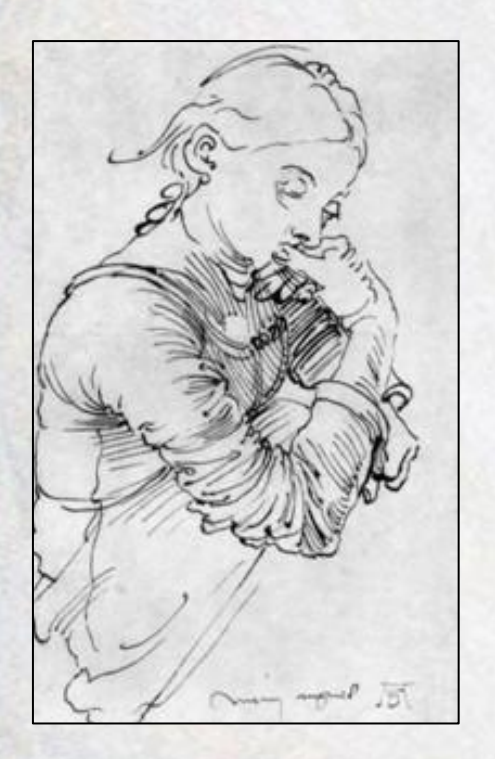

Дюрер «Портрет Агнессы Дюрер», 1494. Перо

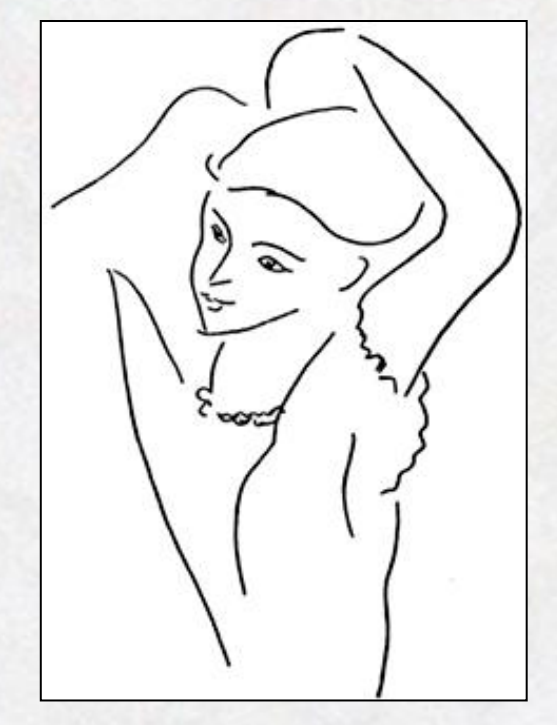

А. Матисс «Одевающаяся женщина», ок. 1940. Тушь, перо

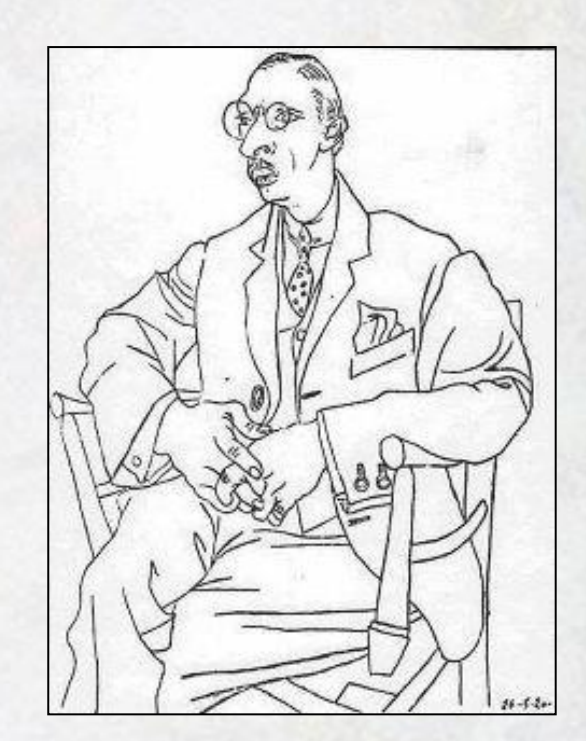

П. Пикассо «Портрет П. И. Стравинского», 1920

#### **Штрих**

 Штрихи – это короткие параллельные линии, расположенные очень близко друг к другу так, чтобы получилось штриховое пятно. Штрихи бывают толстые, тонкие, прямые, пересекающиеся, наносятся с разным нажимом. Художник может передавать разное настроение в работе, используя разнообразный наклон штриха. Также сила нажима на карандаш играет большую роль. Штрих может быть тёмным или светлым, мягким или жёстким.

В задачу штриха входит создание представления не только о контурных очертаниях объекта, но и о его объемной форме, светотеневой моделировке. Использование штрихов, различных по длине и толщине, а так же положенных в различных направлениях, помогает лепить форму, прорабатывая как целое изображение, так и отдельные его детали.

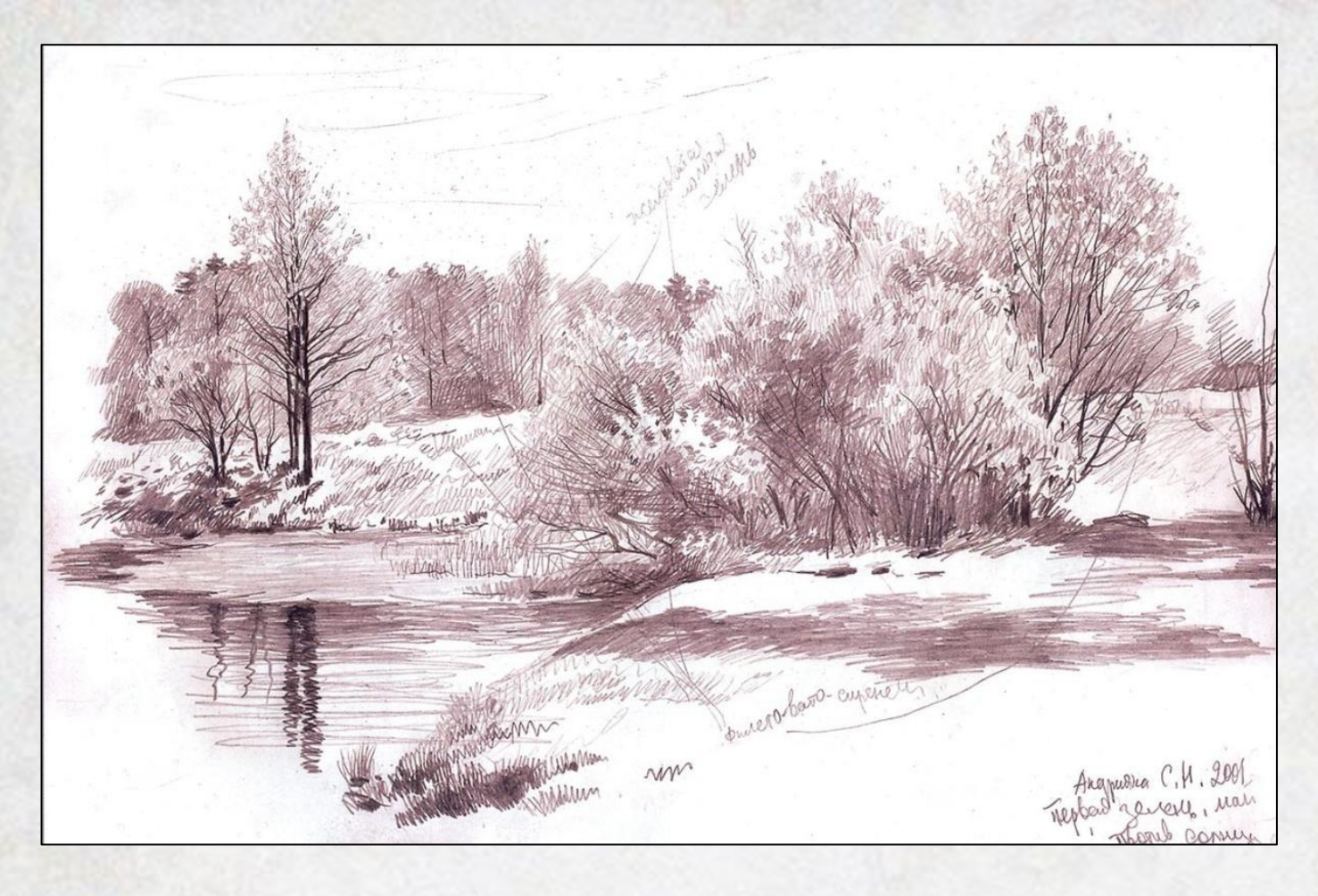

С.Н. Андрияка «Первая зелень», 2001.

#### **Пятно**

Пятно может получиться наложением штриховки в разных направлениях, а так же при помощи заливки плоскостей.

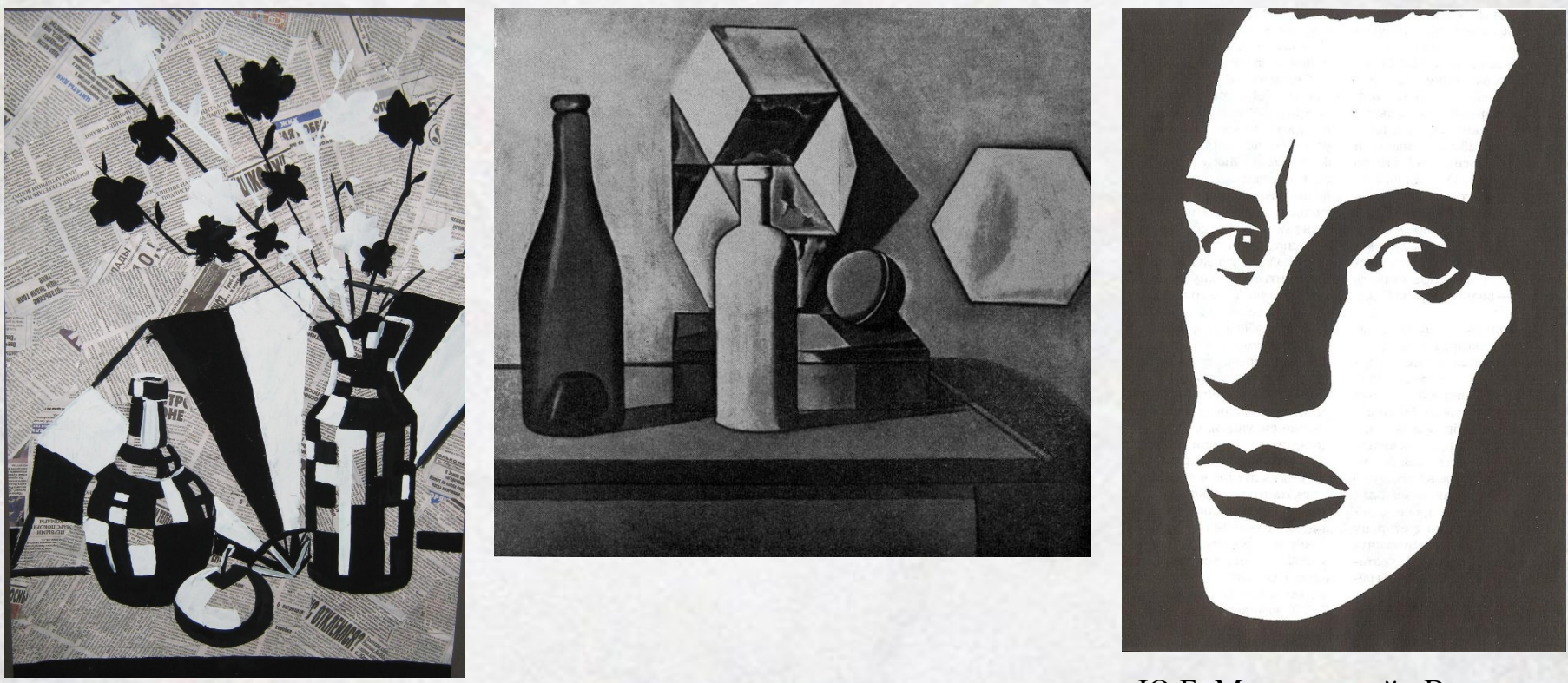

Ю.Б. Могилевский «В. В. Маяковский», 1959. Гравюра на линолеуме

## **Сочетания выразительных средств:**

•Линия и штрих; •Линия и пятно; •Линия, штрих и пятно.

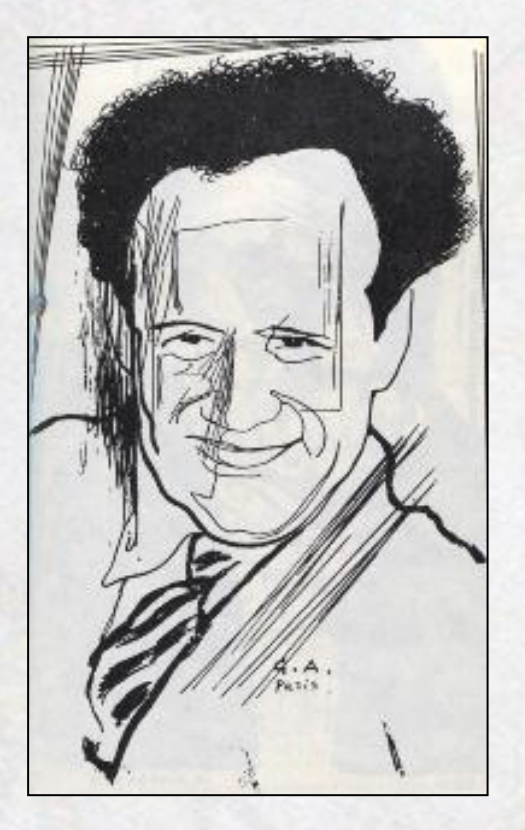

Ю.П. Анненков «Эйзенштейн»

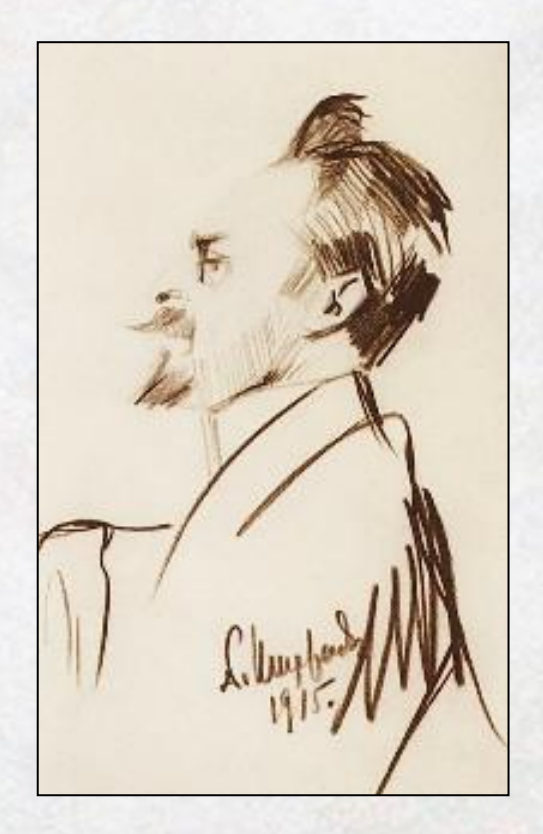

М.С. Сарьян «Портрет поэта О. Анопяна», 1915

#### **Список литературы:**

- Классификация графики URL: http://www.cultandart.ru/dictionary/12-grafika
- Бесчастнов Н.П. Портретная графика: учеб. пособие для студентов вузов, обучающихся по специальности «Художественное проектирование текстильных изделий». – М.: ВЛАДОС, 2006. – 367 с.: ил.
- Бесчастнов Н.П. Черно-белая графика: учеб. пособие для студентов вузов, обучающихся по специальности «Художественное проектирование текстильных изделий». – М.: ВЛАДОС, 2005. – 271 с.: ил.

- Слайд № 1 URL:http://www.thepaperhorse.co.uk/userimages/Rabbit.jpg
- Слайд № 2 URL:

http://artsvetlana.ru/wp-content/uploads/2011/03/ton1-300x1 65.jpg

- Слайд № 4 Б.М. Кустодиев «Портрет композитора Д.В. Морозова». Карандаш, 1919 г. URL: http://baraxolochka.ru/wp-content/gallery/kustodiev/thumbs/ thumbs morozov 1919 etyud.jpg
- Слайд № 4 Н.И. Фешин «Портрет мужчины» URL: http://mtdata.ru/u27/photo4CBC/20577712436-0/big.jpeg#2 0577712436
- Слайд № 5 С.С. Косенков «Островок», ксилография URL: http://www.hrono.ru/slovo/2003\_02/kosen11.jpg

- Слайд № 6 URL: http://img1.liveinternet.ru/images/attach/c/2/73/386/733867 53 large 056.jpg URL: http://slavyanskaya-kultura.ru/images/ 02.jpg URL: http://www.rusf.ru/abs/encycly/bse10.jpg
- Слайд № 7 URL: http://cs10351.vk.me/u5764231/108254058/x\_fae5f16e.jpg URL: http://img1.labirint.ru/books/325244/scrn\_big\_01.jpg
- Слайд 8 URL:

http://www.anna-news.info/sites/default/files/2011/u507/i% 20(28)\_0.jpg URL:

http://www.nrk.cross-ipk.ru/body/cult/izo/grafika/grafika.fil es/image002.jpg

- Слайд № 9 URL: http://th07.deviantart.net/fs70/PRE/i/2012/235/6/4/spring\_bloo m\_by\_wolfepaw-d5c5tab.jpg
- Слайд № 10 Дюрер «Портрет Агнессы Дюрер», 1494. Перо URL: http://www.vavilon.ru/metatext/risk4/agnes.jpg
- А. Матисс «Одевающаяся женщина», ок. 1940. Тушь, перо URL: http://art.1september.ru/2008/23/16-1.jpg
- П. Пикассо «Портрет П.И. Стравинского», 1920 URL: http://img0.liveinternet.ru/images/attach/c/2//71/341/71341628 \_90602\_or.jpg

- Слайд № 12 С.Н. Андрияка «Первая зелень», 2001. URL: http://arstyle.org/uploads/posts/2011-05/thumbs/1305165012 \_1240337191\_0000062.jpg
- Слайд № 13 URL:
	- http://www.3color66.ru/poll/1361873091/%D0%BD%D0%B 0%D1%82%D1%8E%D1%80%D0%BC%D0%BE%D1%80 %D1%82.jpg?rand=398592634 URL:

http://artyx.ru/books/item/f00/s00/z0000026/pic/000231.jpg

Ю.Б. Могилевский «В.В. Маяковский», 1959. Гравюра на линолеуме URL:

http://www.wherefore.ru/sites/default/files/encyclopedia/12/1 2-018.jpg

- Слайд № 14 Ю.П. Анненков «Эйзенштейн» URL: http://rosswolfe.files.wordpress.com/2014/07/d0bfd0bed180d1 82d180d0b5d182-d0b3-d0b7d0b8d0bdd0bed0b2d18cd0b5d0b 2d0b0-d18ed180d0b8d0b9-d0b0d0bdd0bdd0b5d0bdd0bad0be d0b2-1889-e28093-197.jpg
- М.С. Сарьян «Портрет поэта О. Анопяна», 1915 URL: http://www.art-catalog.ru/data\_picture\_new\_2013/8/4841.jpg